## 獨資組織商業設立登記申請須知

一、申請人先向商業處商業登記櫃檯、郵寄或至經濟部商業設立一站式 線上申請作業網站系統(http://onestop.nat.gov.tw)辦理商號名稱

預查。(名稱預查無論是否符合規定,均需收取審查費)

- 二、預查申請案每件申請不得超過 5 個名稱,依序審核。
- 三、經營電子遊戲場業,其商號之名稱及營業項目,應列明為電子遊戲 場業。
- 四、如委託代理人申請,應附具委託書1份。
- 五、申請書第1頁「申請事項」欄之「設立」欄下打「∨」。
- 六、申請書第 1 頁之基本資料欄商業「所在地」及負責人「住居所」請 依戶政機關編定門牌填寫,其中負責人「住居所」請填寫戶籍地址  $\circ$
- 七、第 2 頁「所營業務」欄記載方式可採依下列方式擇一填寫:

(1)依『公司行號營業項目代碼表』之代碼明確記載營業項目,

(2)除代碼明確記載營業項目外,再增訂以概括方式記載,其文字為

『除許可業務外,得經營法令非禁止或限制之業務』。

- 八、資本額達新台幣 25 萬元(含)以上加附資本額證明文件(以商業名 義開立存款證明文件)。
- 九、如申請分支機構設立登記,請填寫「商業分支機構登記申請書」, 相關注意事項如下:
- (1)商業分支機構登記申請書之「申請事項」欄之「設立」欄下打「  $V_1$ 。
- (2)商業分支機構登記申請書之本機構所在地、負責人應與總店同, 其中負責人「住居所」請填寫戶籍地址。(總機構非本市者,須 先辦理商號名稱預查)。
- (3)申請書分支機構欄商業「所在地」及經理人「住居所」請依戶政

機關編定門牌填寫,其中經理人「住居所」請填寫戶籍地址。

十、申請人備妥相關書件向商業處商業登記櫃檯親送或以郵寄(寄:臺

北市信義區市府路 1 號北區 1 樓 臺北市商業處收)送件。

- 十一、 為利申請人即時掌握案件審核結果,倘欲併案辦理工商憑證,請 於「自由填載欄位」填寫「電子郵件帳號(E-mail)」與「行動電話 號碼」,以便聯絡憑證相關事宜。
- 十二、工商憑證 IC 卡用戶代碼預設為負責人身份證字號,俟申請人收 到卡片後自行變更。(憑證簽發 90 天內開卡)。

# \*經濟部工商憑證 IC 卡介紹\*

工商憑證 IC 卡,是唯一政府核發的企業網路電子身分證,其主要作用在鑑別及確認 使用者的身分,防止資料在網路傳輸過程被偽造、竄改或冒名等行為,以保障當事 人的權益。

#### ● 工商憑證 IC 卡之應用

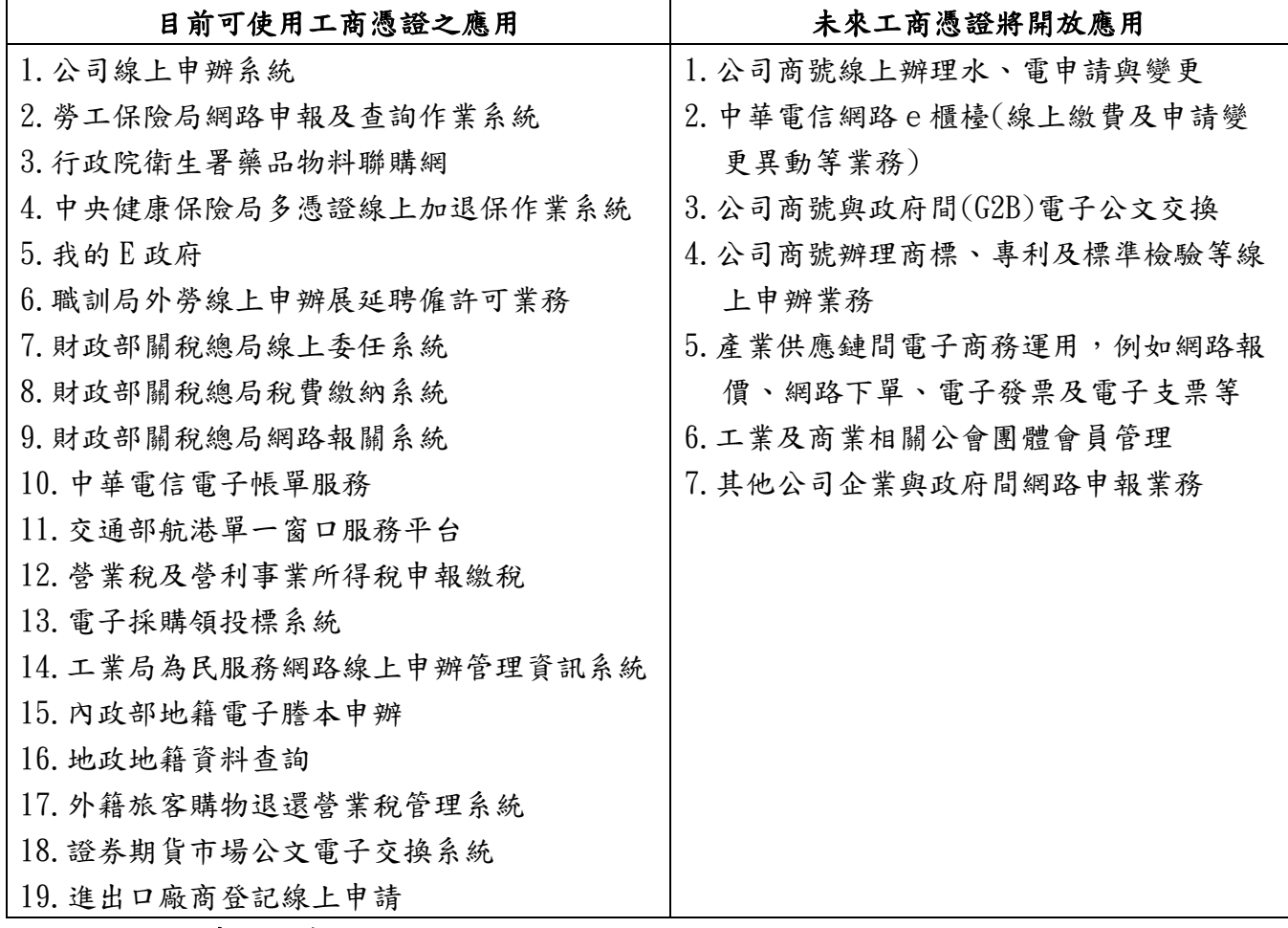

### 憑證申請方式

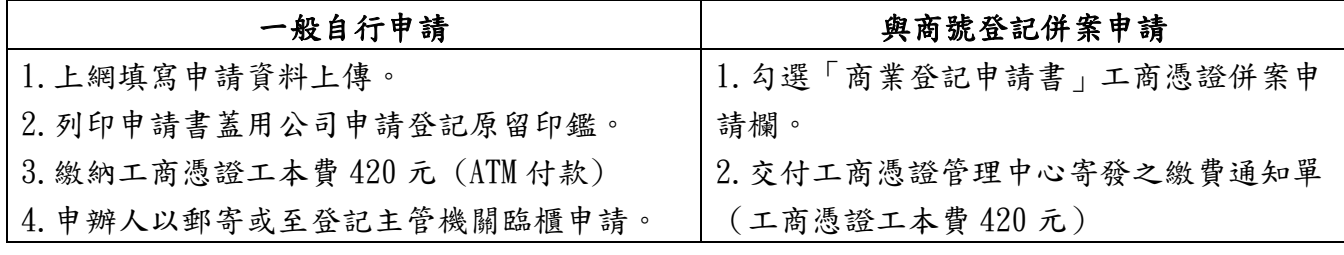

#### 若您對工商憑證有任何疑問,請撥接服務電話洽詢專人

國內地區:412-1166(不需撥區碼);;電話號碼六碼地區,請撥:41-1166」 離島地區:馬祖,烏坵,東沙,綠島,蘭嶼等地及國內行動電話,請撥 02+412-1166 國外地區:請撥 886+2+412-1166 工商憑證管理中心網址: http://moeaca.nat.gov.tw